Valentino Vranić

### Objektovo-orientované programovanie

#### Objekty, Java a aspekty

#### Erráta

20. február 2009

Slovenská technická univerzita v Bratislave 2008

#### PUBLIKÁCIU PODPORILO ZDRUŽENIE

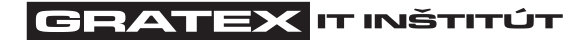

v rámci fondu GraFIIT www.gratex.com

c Ing. Valentino Vranić, PhD.

Lektori: doc. Ing. Pavol Herout, PhD. doc. Ing. Ján Kollár, PhD.

Vydala Slovenská technická univerzita v Bratislave vo Vydavateľstve STU, Bratislava, Vazovova 5.

Text neprešiel jazykovou úpravou vydavateľstva.

Schválilo vedenie Fakulty informatiky a informačných technológií STU v Bratislave pre študijný program Informatika a študijný program Počítačové systémy a siete.

ISBN 978-80-227-2830-0

# ERRÁTA

s. 5: Triedy ZlyObor a Rytier obsahujú triedu Poloha. má byť: Objekty triedy ZlyObor a Rytier obsahujú objekty triedy Poloha.

s. 51 a 53: typu objektu na má byť: typu referencie na objekt

s. 70: Typ návratovej hodnoty metód getF1() a getF2() triedy Elipsa má byť Bod, nie int. V triede chýbajú lsti|get| a set metódy pre atribúty lsti|a| a b. Opravený kód je v Prílohe [A.](#page-4-0)

s. 98: V prvom riadku a v príklade slučky for s explicitne použitým iterátorom chýba typ, ktorým je parametrizovaný: namiesto len Iterator má byť Iterator<Element>.

s. 111: V príklade čítania zbajtov z reťazca znakov riadok System.out.println() za nekonečnou slučkou while je zbytočný.

s. 158–160: Všetky triedy a rozhrania majú byť public. V kóde by sa mala uplatňovať generickosť zoskupení.

s. 150: V diagrame prípadov použitia na obr. 14.16 hrany od účastníkov majú siahať až po prípady použitia, ku ktorým smerujú. Opravený obrázok je uvedený v Prílohe [B.](#page-6-0)

s. Kapitola 15: Všetky triedy a rozhrania uvedené v kapitole majú byť public. V triede HumanTempSensor chýba implementácia metódy readTemp(). V príkaze switch v metóde display() triedy RelTemp hodnoty vymenovaného typu TempRange nemajú byť kvalifikované jeho názvom. Aj keď to nie je nevyhnutné, v kóde by sa mala uplatňovať generickosť zoskupení. Opravený kód je v Prílohe [C.](#page-8-0)

4 Objektovo-orientované programovanie: Objekty, Java a aspekty

# <span id="page-4-0"></span>Opravený kód triedy Elipsa Z KAPITOLY 6

```
public class Elipsa extends Utvar {
   private Bod f1;
   private Bod f2 ;
   private int a;
   private int b;
   public Bod getF1() {
      return f1;
   }
   public Bod getF2() {
      return f2 ;
   }
   public void setF1 (Bod f1) {
      this .f1.setX(f1.getX());
      this.f1.setY(f1.getY());
   }
   public void setF2 (Bod f2) \{this .f2.setX(f2.getX());
      this .f2.setY(f2.getY());
   }
   public int getA() {
      return a;
   }
   public int getA() {
      return b;
   }
   public void setA(int a) {
      this.a = a;
   }
   public void setB(int b) {
      this .b = b;
   }
}
```
A-6 Objektovo-orientované programovanie: Objekty, Java a aspekty

# <span id="page-6-0"></span>DIAGRAM PRÍPADOV použitia z Kapitoly 14

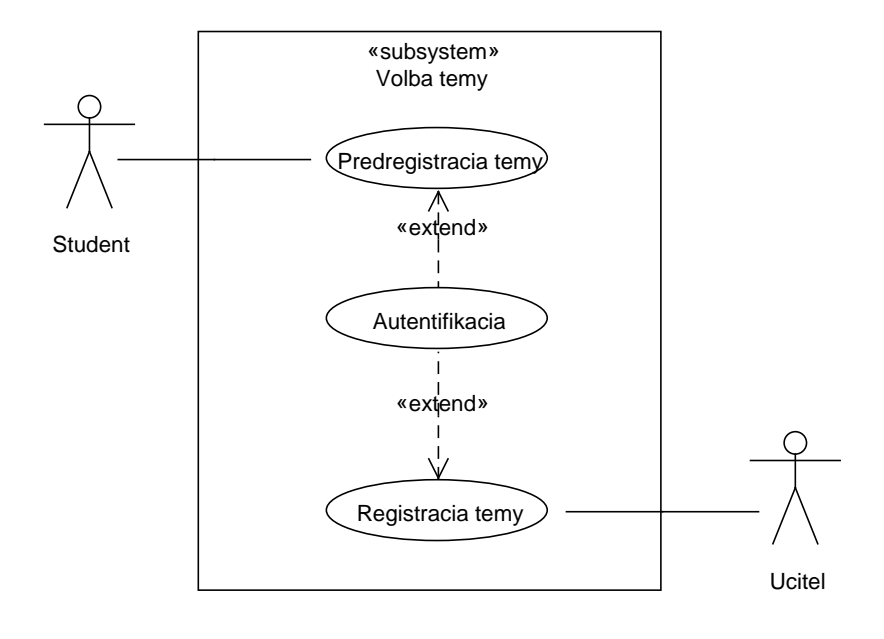

B-8 Objektovo-orientované programovanie: Objekty, Java a aspekty

### <span id="page-8-0"></span>Kód vzorov z Kapitoly 15

#### C.1 Návrhový vzor Visitor

```
public interface DItem \{\n/ \text{ro} z h \ranie Element
   void display (DDevice d); // prijatie návštevníka
}
public class WordItem implements DItem {
   String word ;
   public WordItem (String s) {
      word = s;}
   public void display (DDevice d) {
      d. write (\textbf{this});
   }
}
public class ListItem implements DItem {
   List<String> list;
   public ListItem (List<String> 1) {
      list = 1;}
   public void display (DDevice d) {
      d. write (\textbf{this});
   }
}
public interface DDevice \{\n/ \text{r} ozhranie Visitor
   void write (WordItem item);
   void write (ListItem item);
}
```

```
C-10 Objektovo-orientované programovanie: Objekty, Java a aspekty
```

```
public class HorDevice implements DDevice {
   // navštívenie WordItem
   public void write (WordItem item) {
      for (int i = 0; i < item. word. length (); i++)
          System.out.print(item.vord.charAt(i));}
   // nav\check{s}t\check{\iota} venie ListItem
   public void write (ListItem item) {
      for (int i = 0; i < item.list.size(); i++) {
          System.out.print(intem(list.get(i));System.out.print(", ");}
   }
}
public class VerDevice implements DDevice {
   // navštívenie WordItem
   public void write (WordItem item) {
      for (int i = 0; i < item.word.length (); i++)
          System.out.println(intem.words.charAt(i));}
   // navštívenie ListItem
   public void write (ListItem item) {
      for (int i = 0; i < item.list.size(); i++) {
          System.out.print(intem(list.get(i));System.out.println(", ");}
   }
}
public class M {
  public static void main (String [] args) {
    List<String> list = new ArrayList<String>();
    list.add("a");
    list.add('"b");
    list.add("c");
    \texttt{DItem}[] item = {new WordItem ("visit"),
                     new ListItem(list) };
    DDevice \begin{bmatrix} \end{bmatrix} device = \{new HorDevice (), new VerDevice () };
    for (int i = 0; i < item.length; i++)
      for (int d = 0; d < device length; d++) {
          item[i].display (device[d]);
```

```
C Kód vzorov z Kapitoly 15 C-11
```

```
System.out.println("");
      }
   }
}
```
#### C.2 Návrhový vzor Observer

```
public interface TempDisplay \{\n/ \text{ro} z h \ranie Observer
   void display();
   void measureTemp ( ) ;
   void refresh(); // aktualizácia pozorovateľa
}
public interface TempSensor \{\n/ \text{ro} z h \ranie Subject
   // pripoj pozorovateľa:
   void addDisplay ( TempDisplay d ) ;
   //\ odpoj\ pozorovate la:void removeDisplay (TempDisplay d);
   // pošli notifik4ciu pozorovateľovi:void notifyDisplays ();
   double readTemp ( ) ;
   public void measureTemp();
}
public class HumanTempSensor implements TempSensor {
   private List<TempDisplay> displays = new ArrayList<TempDisplay>();
   private double temp ;
   public double refreshRate ;
   public double readTemp() { return temp; }
   public void measureTemp() {
      // zist i teplot u z fyzic kej jednotkynotifyDisplays ( ) ;
   }
   public void setTempDebug(double t) {
      temp = t;}
   public void addDisplay (TempDisplay d) {
      displays. add(d);}
   public void removeDisplay (TempDisplay d) {
      // \ldots .
   }
```

```
C-12 Objektovo-orientované programovanie: Objekty, Java a aspekty
```

```
public void notifyDisplays () {
      for (int i = 0; i < displays.size(); i++) {
          (displays.get(i)). refresh();}
   }
}
public class DigitalTemp implements TempDisplay {
   private HumanTempSensor sensor ;
   private float temp;
   public DigitalTemp ( HumanTempSensor s ) {
      sensor = s;
   }
   public void refresh() {
      temp = (float) sensor.readTemp();
   }
   public void display () { // len dve desatinné miesta
      System . out . println (
         Math.round (\text{temp} * 100.0) / 100.0);}
   public void measureTemp() {
      sensor.measureTemp();
   }
}
public enum TempRange { LOW, NORMAL, HIGH }
public class RelTemp implements TempDisplay {
   private HumanTempSensor sensor ;
   TempRange range ;
   double high = 37.0;
   double low = 35.0;
   public RelTemp ( HumanTempSensor s ) {
      sensor = s;
   }
   public void refresh() {
      double temp = sensor.readTemp();
      if (\texttt{temp} \leq 1 \texttt{ow})range = TempRange.LOW;else if (\text{temp} \geq \text{high})range = TempRange.HIGH;
```

```
C Kód vzorov z Kapitoly 15 C-13
```

```
else
          range = TempRange \ldotp \texttt{NORMAL};
   }
   public void display () {
      switch (range) {
          case LOW :
             System . out . println ( "LOW" ) ;
             break ;
          case HIGH :
             System . out . println ( "HIGH" ) ;
             break ;
          default:
             System . out . println ( "NORMAL" ) ;
       }
   }
   public void measureTemp() {
      sensor.measureTemp();
   }
}
public class M \{public static void main (String | args) {
      HumanTempSensor s = new HumanTempSensor ();
      DigitalTemp d1 = new DigitalTemp(s);s.addDisplay(d1);
      RelTemp d2 = new \text{RellTemp}(s);s . addDisplay ( d2 ) ;
      s. setTempDebug (37.33333333);s . notifyDisplays ( ) ;
      d1.display(); // 37.33d2.display(); // HIGH}
}
```